# **Application: gvSIG desktop - gvSIG bugs #1558**

## **save project fails when editing / falla guardar proyecto con edición**

01/23/2013 05:26 PM - Mario Fevre

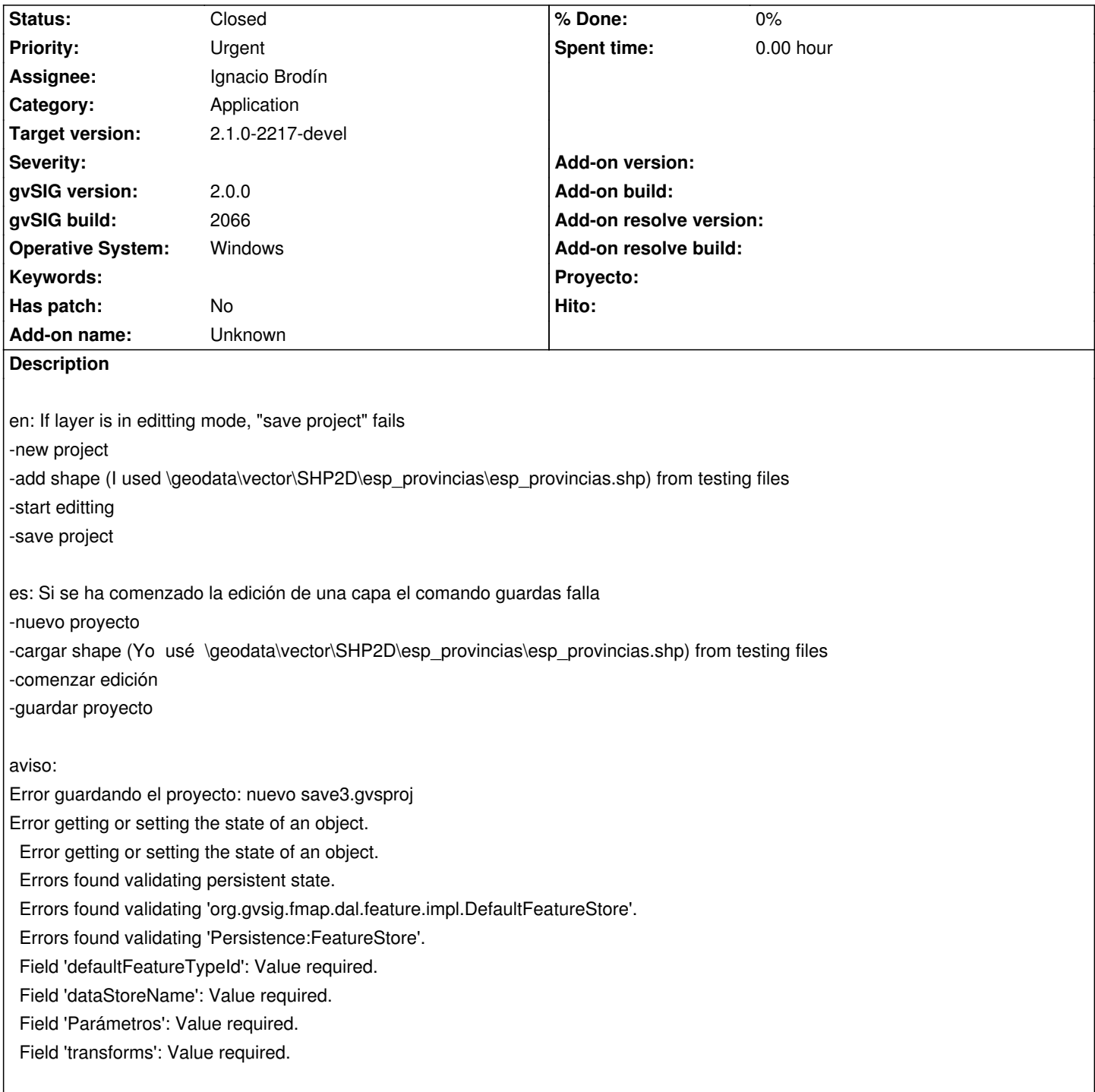

## **History**

## **#1 - 04/25/2013 02:40 PM - Manuel Madrid**

*- Priority changed from Normal to Urgent*

### **#2 - 05/09/2013 04:50 PM - Manuel Madrid**

*- Category set to Application*

### **#3 - 06/10/2013 04:40 PM - Manuel Madrid**

*- File gvSIG\_saving\_project\_while\_editing\_a\_layer.log added*

*- Target version set to 2.1.0-2223-rc1*

*- gvSIG build changed from 2062 to 2066*

#### Attached log file.

Sometimes the error disappears after stop editing the layer but sometimes it keeps appearing every time you save the project, even after saving it as a new name and even after closing and opening it again.

#### **#4 - 06/25/2013 06:49 PM - Manuel Madrid**

*- Assignee set to Ignacio Brodín*

#### **#5 - 10/08/2013 08:42 AM - Ignacio Brodín**

*- Status changed from New to Fixed*

Now, if a layer is in edition and you save the project, the layer is not stored in edition mode. That is, if you open the project again, the layer will not be in edition mode

gvsig-desktop:r40776

## **#6 - 01/13/2014 09:24 AM - Joaquín del Cerro Murciano**

*- Target version changed from 2.1.0-2223-rc1 to 2.1.0-2217-devel*

## **#7 - 01/27/2014 05:09 PM - Álvaro Anguix**

*- Status changed from Fixed to Closed*

#### **Files**

gvSIG\_saving\_project\_while\_editing\_a\_layer.log 6500 KB 06/10/2013 66/10/2013 Manuel Madrid